# Package 'hgm'

April 7, 2022

Type Package

**Depends**  $R$  ( $>= 2.6.0$ ), deSolve

Title Holonomic Gradient Method and Gradient Descent

Version 1.20

Date 2022-04-07

Author Nobuki Takayama, Tamio Koyama, Tomonari Sei, Hiromasa Nakayama, Kenta Nishiyama

Maintainer Nobuki Takayama <takayama@math.kobe-u.ac.jp>

Description The holonomic gradient method (HGM, hgm) gives a way to evaluate normalization constants of unnormalized probability distributions by utilizing holonomic systems of differential or difference equations. The holonomic gradient descent (HGD, hgd) gives a method to find maximal likelihood estimates by utilizing the HGM.

License GPL-2

LazyLoad yes

URL <http://www.openxm.org>

NeedsCompilation yes

Repository CRAN

Date/Publication 2022-04-07 07:42:33 UTC

# R topics documented:

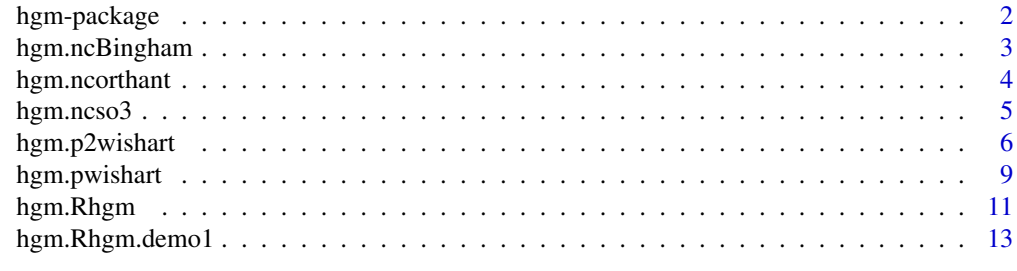

**Index** and the contract of the contract of the contract of the contract of the contract of the contract of the contract of the contract of the contract of the contract of the contract of the contract of the contract of th

<span id="page-1-0"></span>hgm-package *HGM*

### **Description**

The holonomic gradient method (HGM, hgm) gives a way to evaluate normalizing constants of unnormalized probability distributions by utilizing holonomic systems of differential or difference equations. The holonomic gradient descent (HGD, hgd) gives a method to find maximal likelihood estimates by utilizing the HGM.

### Details

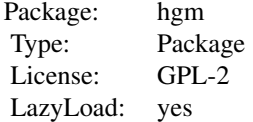

The HGM and HGD are proposed in the paper below. This method based on the fact that a broad class of normalizing constants of unnormalized probability distributions belongs to the class of holonomic functions, which are solutions of holonomic systems of linear partial differential equations.

### Note

This package includes a small subset of the Gnu scientific library codes ([http://www.gnu.org/](http://www.gnu.org/software/gsl/) [software/gsl/](http://www.gnu.org/software/gsl/)). Then, it might cause a conflict with the package gsl.

### References

- (N3OST2) Hiromasa Nakayama, Kenta Nishiyama, Masayuki Noro, Katsuyoshi Ohara, Tomonari Sei, Nobuki Takayama, Akimichi Takemura, Holonomic Gradient Descent and its Application to Fisher-Bingham Integral, Advances in Applied Mathematics 47 (2011), 639–658, doi: [10.1016/j.aam.2011.03.001](https://doi.org/10.1016/j.aam.2011.03.001)
- (dojo) Edited by T.Hibi, Groebner Bases: Statistics and Software Systems, Springer, 2013, doi: [10.1007/9784431545743](https://doi.org/10.1007/978-4-431-54574-3)
- <http://www.openxm.org>

### See Also

[hgm.ncBingham](#page-2-1), [hgm.ncorthant](#page-3-1), [hgm.ncso3](#page-4-1), [hgm.pwishart](#page-8-1), [hgm.Rhgm](#page-10-1) [hgm.p2wishart](#page-5-1),

### Examples

## Not run: example(hgm.ncBingham)

# <span id="page-2-0"></span>hgm.ncBingham 3

```
example(hgm.ncorthant)
example(hgm.ncso3)
example(hgm.pwishart)
example(hgm.Rhgm)
example(hgm.p2wishart)
```
## End(Not run)

<span id="page-2-1"></span>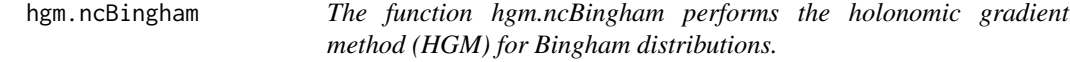

### Description

The function hgm.ncBingham performs the holonomic gradient method (HGM) for Bingham distributions with the deSolve package in R.

### Usage

```
hgm.ncBingham(th, d=rep(1,length(th)+1), logarithm=FALSE,
              ini.method="power", times=NULL, withvol=FALSE, ...)
```
# Arguments

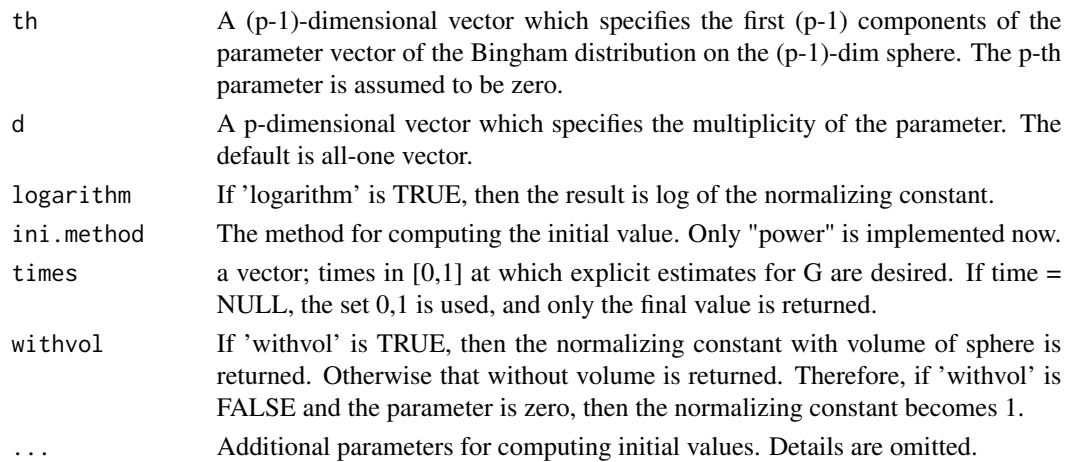

# Details

The function hgm.ncBingham computes the normalizing constant of the Bingham distribution and its derivatives at any specified point. The initial value is computed by the power series expansion.

### Value

The output is p-dimensional vector G. The first element of G is the normalizing constant and the following (p-1)-elements are partial derivative of the normalizing constant with respect to the first (p-1) components of the parameter 'th'.

### <span id="page-3-0"></span>Author(s)

Tomonari Sei

# References

<http://www.math.kobe-u.ac.jp/OpenXM/Math/hgm/ref-hgm.html>

# Examples

```
# Example 1.
hgm.ncBingham(c(1,3,5))
```
<span id="page-3-1"></span>hgm.ncorthant *The function hgm.ncorthant evaluates the orthant probability.*

### Description

The function hgm.ncorthant evaluates the orthant probability, which is the normalization constant of the multivariate normal distribution restrcted to the first orthant.

### Usage

```
hgm.ncorthant(x,y,rk_step_size=1e-3)
```
### Arguments

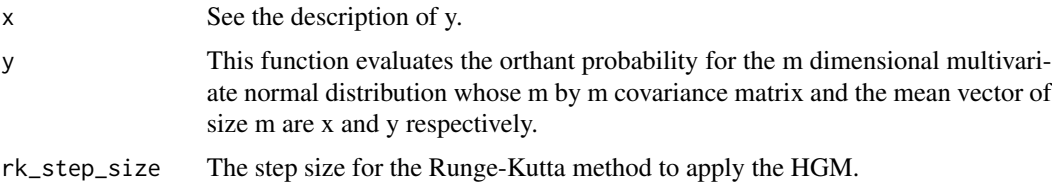

# Details

The function hgm.ncorthant evaluates the orthant probability, which is the normalization constant of the m-dimensional multivariate normal distribution restrcted to the first orthant. It uses the holonomic gradient method (HGM) to evalute it. The rank of the system of differential equations for the HGM is 2^m.

# Value

The output is the orthant probalibity.

### Author(s)

Tamio Koyama

# <span id="page-4-0"></span>hgm.ncso3 5

# References

Tamio Koyama, Akimichi Takemura, Calculation of orthant probabilities by the holonomic gradient method, <https://arxiv.org/abs/1211.6822>.

### Examples

```
## =====================================================
## Example 1. Computing the orthant probability
## =====================================================
x \le matrix(c(15,26,23,19,
      26,47,46,35,
      23,46,65,38,
      19,35,38,33), nrow =4)
y \leftarrow c(1, 2, 3, 4)hgm.ncorthant(x,y)
```
<span id="page-4-1"></span>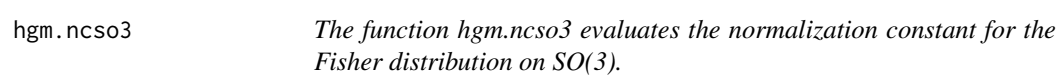

# Description

The function hgm.ncso3 evaluates the normalization constant for the Fisher distribution on SO(3).

### Usage

hgm.ncso3(a,b,c,t0=0.0,q=1,deg=0,log=0)

### Arguments

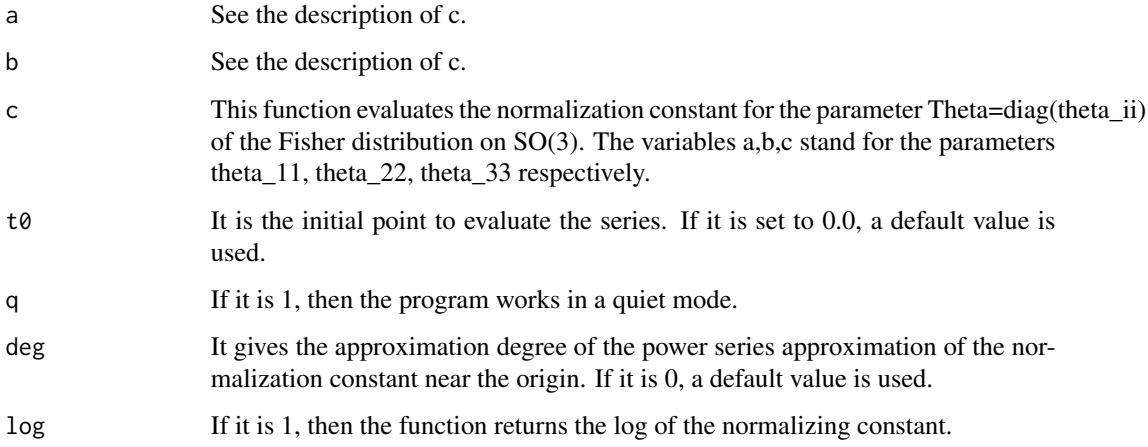

### <span id="page-5-0"></span>Details

The normalization constant  $c(Theta)$  of the Fisher distribution on  $SO(3)$  is defined by integral(  $exp(trace(transpose(Theta X)))$  where X is the integration variable and runs over  $S0(3)$  and Theta is a 3 x 3 matrix parameter. A general HGM algorithm to evaluate the normalization constant is given in the reference below. We use the Corollary 1 and the series expansion in 3.2 for the evaluation.

# Value

The output is an array of c(Theta) and its derivatives with respect to Theta\_11,Theta\_22,Theta\_33. It is the vector C of the reference below. When log=1, the output is an array of log of them.

#### Author(s)

Nobuki Takayama

### References

Tomonari Sei, Hiroki Shibata, Akimichi Takemura, Katsuyoshi Ohara, Nobuki Takayama, Properties and applications of Fisher distribution on the rotation group, Journal of Multivariate Analysis, 116 (2013), 440–455, doi: [10.1016/j.jmva.2013.01.010](https://doi.org/10.1016/j.jmva.2013.01.010)

### Examples

```
## =====================================================
## Example 1. Computing normalization constant of the Fisher distribution on SO(3)
## =====================================================
hgm.ncso3(1,2,3)[1]
## =====================================================
## Example 2. Asteroid data in the paper
## =====================================================
hgm.ncso3(19.6,0.831,-0.671)[1]
```
<span id="page-5-1"></span>hgm.p2wishart *The function hgm.p2wishart evaluates the cumulative distribution function of the largest eigenvalues of W1\*inverse(W2).*

# Description

The function hgm.p2wishart evaluates the cumulative distribution function of the largest eigenvalues of W1\*inverse(W2) where W1 and W2 are Wishart matrices of size m\*m of the freedom n1 and n2 respectively.

#### Usage

```
hgm.p2wishart(m,n1,n2,beta,q0,approxdeg,h,dp,q,mode,method,
           err,automatic,assigned_series_error,verbose,autoplot)
```
# hgm.p2wishart 7

# Arguments

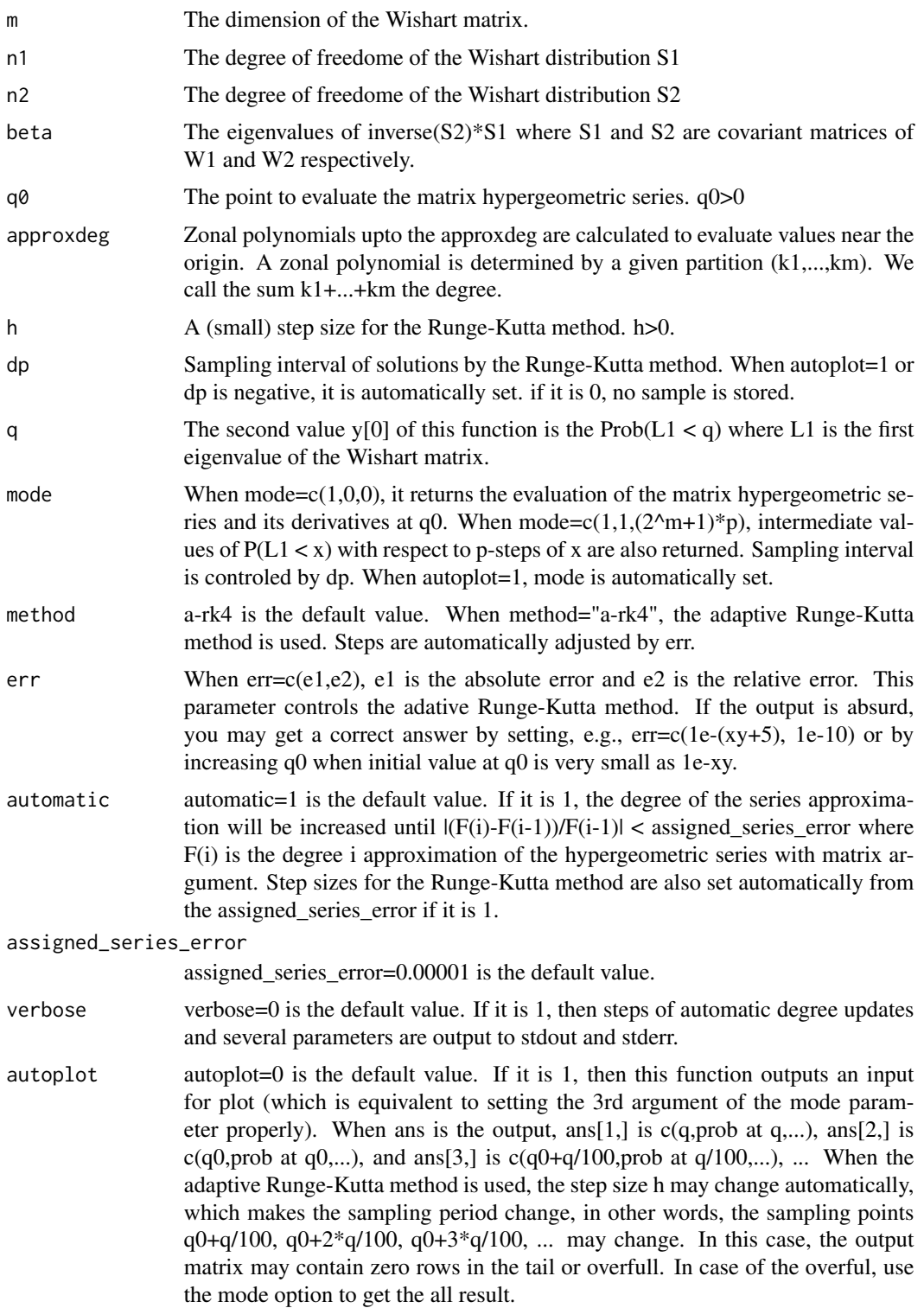

### Details

It is evaluated by the Koev-Edelman algorithm when x is near the origin and by the HGM when x is far from the origin. We can obtain more accurate result when the variables h is smaller, q0 is relevant value (not very big, not very small), and the approxdeg is more larger. A heuristic method to set parameters q0, h, approxdeg properly is to make x larger and to check if the y[0] approaches to 1.

### Value

The output is x, y[0], ..., y[2^m] in the default mode, y[0] is the value of the cumulative distribution function  $P(L1 < x)$  at x. y[1],...,y[2^m] are some derivatives. See the reference below.

# Note

This function does not work well under the following cases: 1. The beta (the set of eigenvalues) is degenerated or is almost degenerated. 2. The beta is very skew, in other words, there is a big eigenvalue and there is also a small eigenvalue. The error control is done by a heuristic method. The obtained value is not validated automatically.

### Author(s)

Nobuki Takayama

### References

H.Hashiguchi, N.Takayama, A.Takemura, Distribution of ratio of two Wishart matrices and evaluation of cumulative probability by holonomic gradient method.

### Examples

```
## =====================================================
## Example 1.
## =====================================================
hgm.p2wishart(m=3,n1=5,n2=10,beta=c(1,2,4),q=4)
## =====================================================
## Example 2.
## =====================================================
b<-hgm.p2wishart(m=3,n1=5,n2=10,beta=c(1,2,4),q0=0.3,q=20,approxdeg=20,mode=c(1,1,(8+1)*1000));
c<-matrix(b,ncol=8+1,byrow=1);
#plot(c)
## =====================================================
## Example 3.
                      ## =====================================================
```

```
c <-hgm.p2wishart(m=3,n1=5,n2=10,beta=c(1,2,4),q0=0.3,q=20,approxdeg=20,autoplot=1);
#plot(c)
```
<span id="page-8-1"></span><span id="page-8-0"></span>hgm.pwishart *The function hgm.pwishart evaluates the cumulative distribution function of random wishart matrices.*

# Description

The function hgm.pwishart evaluates the cumulative distribution function of random wishart matrices of size m times m.

# Usage

```
hgm.pwishart(m,n,beta,q0,approxdeg,h,dp,q,mode,method,
            err,automatic,assigned_series_error,verbose,autoplot)
```
# Arguments

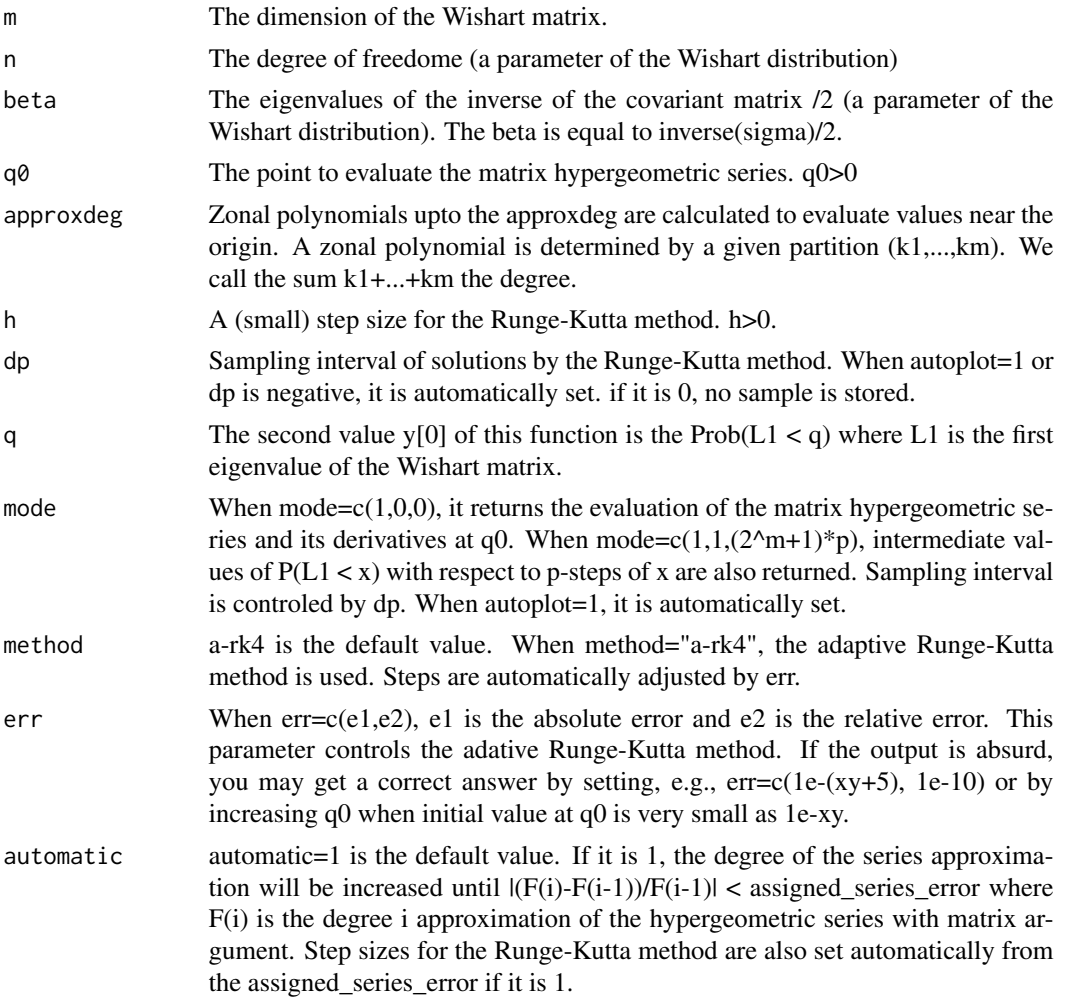

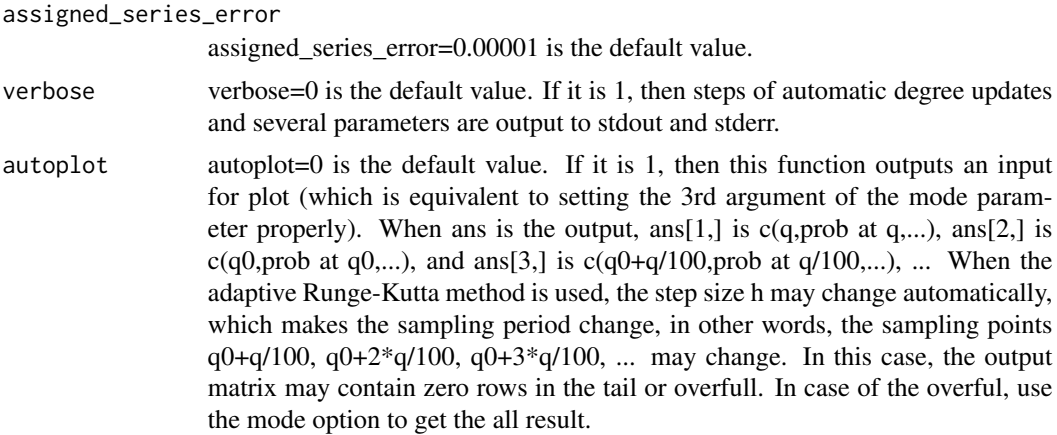

### Details

It is evaluated by the Koev-Edelman algorithm when x is near the origin and by the HGM when x is far from the origin. We can obtain more accurate result when the variables h is smaller, q0 is relevant value (not very big, not very small), and the approxdeg is more larger. A heuristic method to set parameters q0, h, approxdeg properly is to make x larger and to check if the  $y[0]$  approaches to 1.

### Value

The output is x, y[0], ..., y[2^m] in the default mode, y[0] is the value of the cumulative distribution function  $P(L1 < x)$  at x. y[1],...,y[2^m] are some derivatives. See the reference below.

### Note

This function does not work well under the following cases: 1. The beta (the set of eigenvalues) is degenerated or is almost degenerated. 2. The beta is very skew, in other words, there is a big eigenvalue and there is also a small eigenvalue. The error control is done by a heuristic method. The obtained value is not validated automatically.

### Author(s)

Nobuki Takayama

#### References

H.Hashiguchi, Y.Numata, N.Takayama, A.Takemura, Holonomic gradient method for the distribution function of the largest root of a Wishart matrix, Journal of Multivariate Analysis, 117, (2013) 296-312, doi: [10.1016/j.jmva.2013.03.011,](https://doi.org/10.1016/j.jmva.2013.03.011)

# Examples

## ===================================================== ## Example 1. ## ===================================================== hgm.pwishart(m=3,n=5,beta=c(1,2,3),q=10)

# <span id="page-10-0"></span>hgm.Rhgm 11

```
## =====================================================
## Example 2.
## =====================================================
b<-hgm.pwishart(m=4,n=10,beta=c(1,2,3,4),q0=1,q=10,approxdeg=20,mode=c(1,1,(16+1)*100));
c<-matrix(b,ncol=16+1,byrow=1);
#plot(c)
## =====================================================
## Example 3.
## =====================================================
c <-hgm.pwishart(m=4,n=10,beta=c(1,2,3,4),q0=1,q=10,approxdeg=20,autoplot=1);
#plot(c)
```
<span id="page-10-1"></span>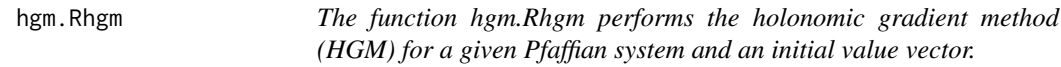

### Description

The function hgm.Rhgm performs the holonomic gradient method (HGM) for a given Pfaffian system and an initial value vector with the deSolve package in R.

### Usage

```
hgm.Rhgm(th0, G0, th1, dG.fun, times=NULL, fn.params=NULL)
```
## Arguments

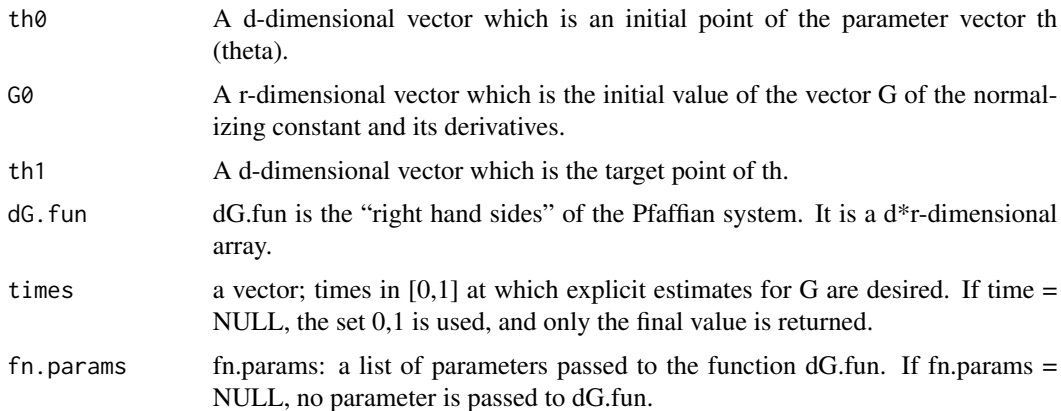

### Details

The function hgm.Rhgm computes the value of a holonomic function at a given point, using HGM. This is a "Step 3" function (see the reference below), which can be used for an arbitrary input, in the HGM framework. Efficient "Step 3" functions are given for some distributions in this package.

The Pfaffian system assumed is d G\_j / d th\_i =  $(dG.fun(th, G))_i$ ,j

The inputs of hgm.Rhgm are the initial point th0, initial value G0, final point th1, and Pfaffian system dG.fun. The output is the final value G1.

If the argument 'times' is specified, the function returns a matrix, where the first column denotes time, the following d-vector denotes th, and the remaining r-vector denotes G.

# Value

The output is the value of G at th1. The first element of G is the normalizing constant.

### Author(s)

Tomonari Sei

### References

<http://www.math.kobe-u.ac.jp/OpenXM/Math/hgm/ref-hgm.html>

### Examples

```
# Example 1.
# A demo program; von Mises--Fisher on S^{3-1}
G.exact = function(th){ # exact value by built-in function
  c( sinh(th[1])/th[1], cosh(th[1])/th[1] - sinh(th[1])/th[1]^2 )}
dG.fun = function(th, G, fn.params=NULL){ # Pfaffian}dG = array(0, c(1, 2))sh = G[1] * th[1]ch = G[2] * th[1] + G[1]dG[1,1] = G[2] # Pfaffian eq's
  dG[1,2] = sh/th[1] - 2*ch/th[1]^2 + 2*sh/th[1]^3dG
}
th0 = 0.5th1 = 15G0 = G {\cdot} exact(th0)G0
G1 = hgm.Rhgm(th0, G0, th1, dG.fun) # HGMG1
G1.exact = G.exact(th1)G1.exact
#
# Example 2.
#
hgm.Rhgm.demo1()
```
<span id="page-12-0"></span>

# Description

The function hgm.Rhgm.demo1 performs a demonstration of the function hgm.Rhgm.

### Usage

hgm.Rhgm.demo1()

# Details

The function hgm.Rhgm.demo1 evaluates the normalizing constant of the Von-Mises distribution by the HGM.

# Value

The returned value is a dataframe. The column exact of the dataframe is the exact value of the normalizing constant. The column byHGM is the value obtained by the HGM. The column start is the initial value for the HGM.

### Author(s)

Tomonari Sei

# See Also

[hgm.Rhgm](#page-10-1)

# <span id="page-13-0"></span>Index

```
∗ Cumulative distribution function of
        random two wishart matrices
    hgm.p2wishart, 6
∗ Cumulative distribution function of
        random wishart matrix
    hgm.pwishart, 9
∗ Fisher distribution on SO(3)
    hgm.ncso3, 5
∗ HGD
    hgm-package, 2
∗ HGM
    hgm-package, 2
    hgm.ncBingham, 3
    hgm.ncorthant, 4
    hgm.ncso3, 5
    hgm.p2wishart, 6
    hgm.pwishart, 9
    hgm.Rhgm, 11
    13
∗ Holonomic gradient method
    hgm.ncBingham, 3
    hgm.ncorthant, 4
    hgm.ncso3, 5
    hgm.p2wishart, 6
    hgm.pwishart, 9
    hgm.Rhgm, 11
    hgm.Rhgm.demo1, 13
∗ Normalization constant
    hgm.ncBingham, 3
    hgm.ncorthant, 4
    hgm.ncso3, 5
    hgm.Rhgm, 11
    13
∗ Orthant probability
    hgm.ncorthant, 4
∗ holonomic gradient descent
    hgm-package, 2
∗ holonomic gradient method
    hgm-package, 2
```
∗ package hgm-package, [2](#page-1-0) HGM *(*hgm-package*)*, [2](#page-1-0) hgm *(*hgm-package*)*, [2](#page-1-0) hgm-package, [2](#page-1-0) hgm.ncBingham, *[2](#page-1-0)*, [3](#page-2-0) hgm.ncorthant, *[2](#page-1-0)*, [4](#page-3-0) hgm.ncso3, *[2](#page-1-0)*, [5](#page-4-0) hgm.p2wishart, *[2](#page-1-0)*, [6](#page-5-0) hgm.pwishart, *[2](#page-1-0)*, [9](#page-8-0) hgm.Rhgm, *[2](#page-1-0)*, [11,](#page-10-0) *[13](#page-12-0)* hgm.Rhgm.demo1, [13](#page-12-0)